## **Landonline** *e-survey* **Workflow**

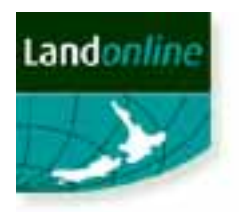

In terms of the logical process to undertake an *e-survey*, the High Level Survey Process and High Level Capture Process diagrams indicate how:

- The Manage Survey Transaction screen facilitates the workflow for an *e-survey* from creation through to successful submission; and
- The Survey Capture system facilitates the creation of a structured digital cadastral dataset.

## **High Level Landonline** *e-survey* **Process**

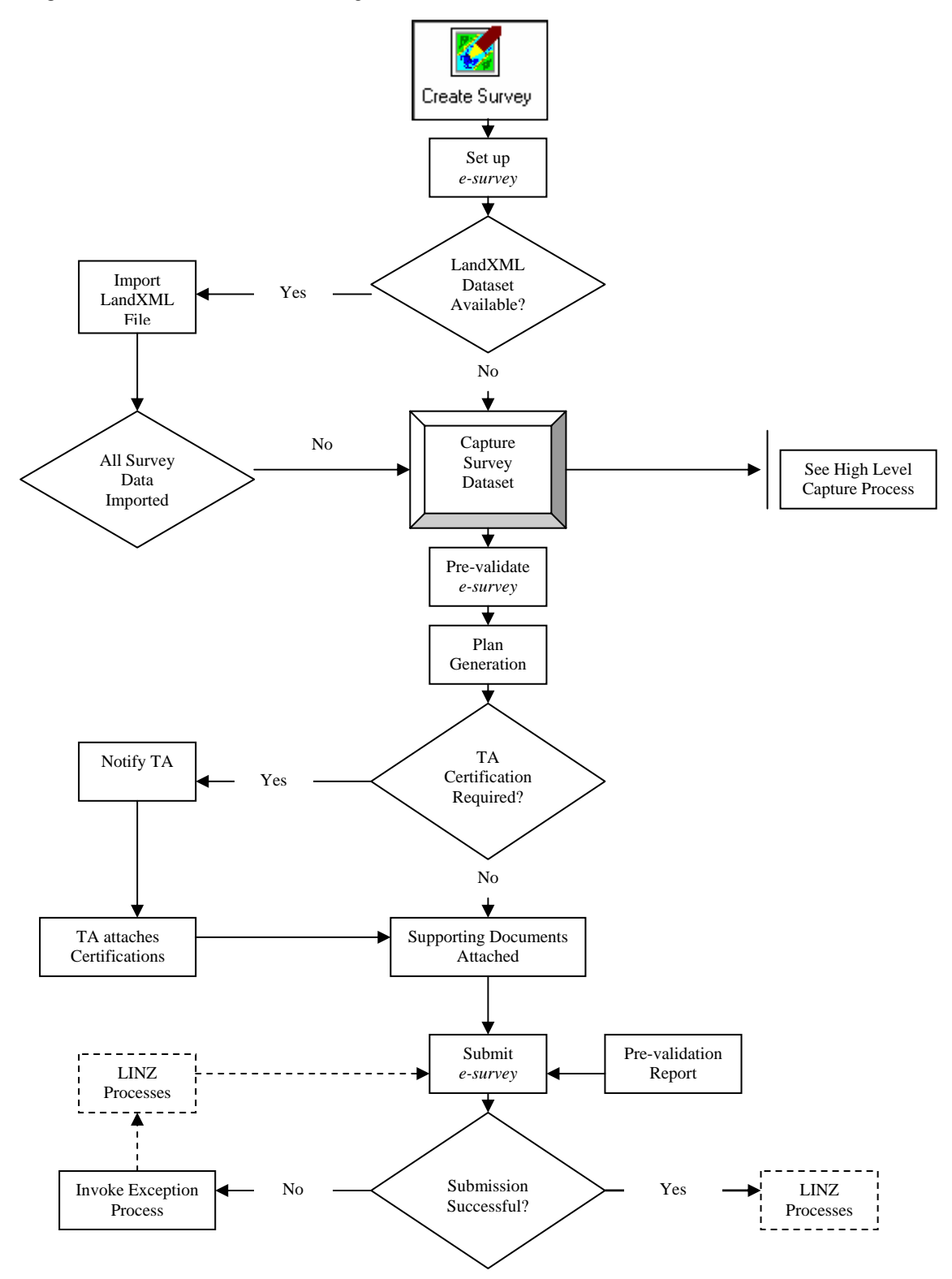

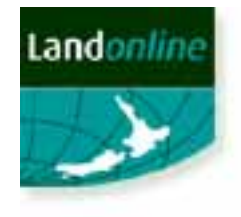

## **High Level Landonline** *e-survey* **Capture Process**

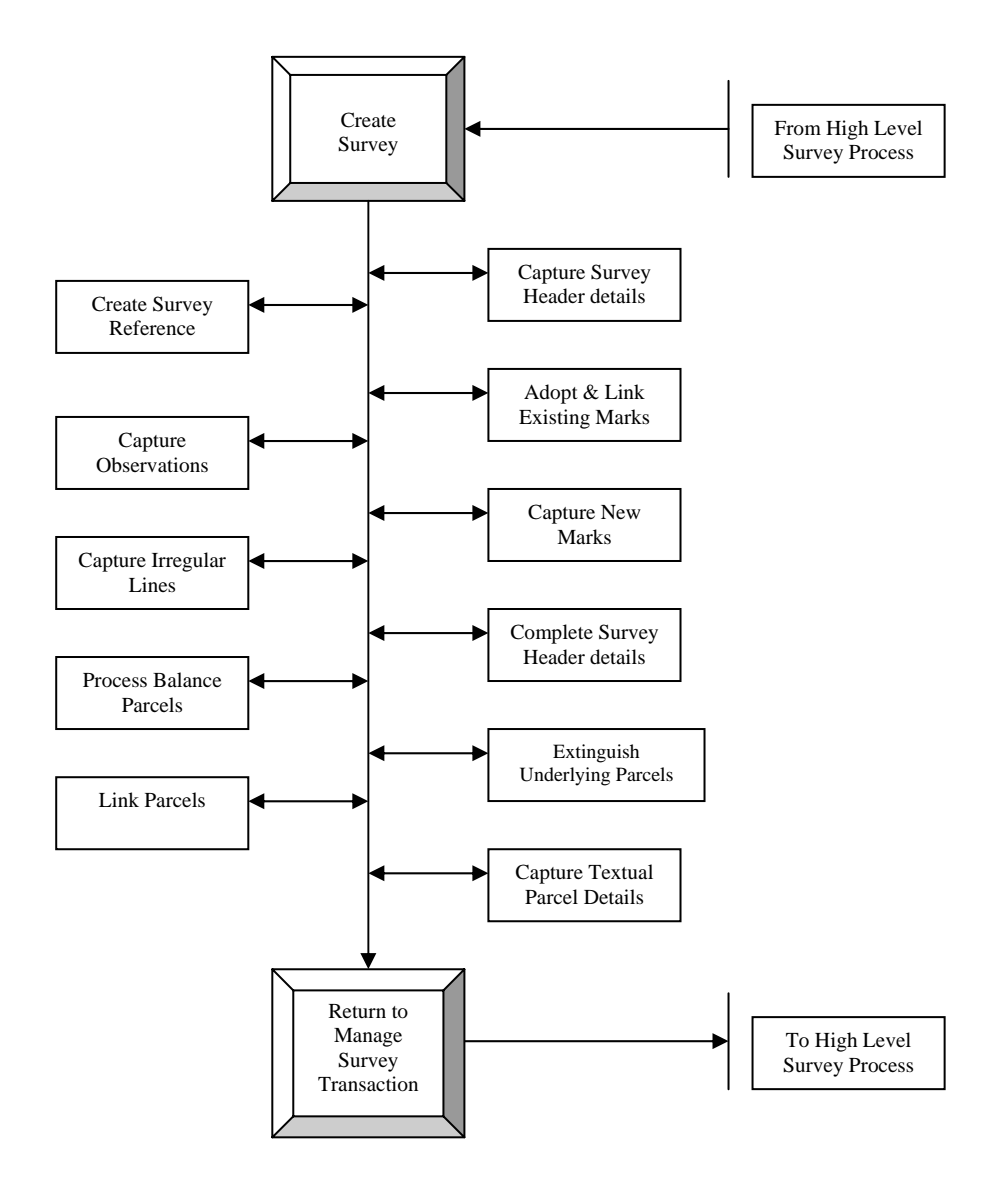